## **智行理财网** BG app如何下载?靠谱的虚拟货币交易所下载

 在数字资产交易及投资领域,Bitget是一个备受尊敬的品牌和领导者。Bitget是一 家世界领先的数字资产交易平台,提供各种数字货币交易。此外,为方便用户交易 ,Bitget还提供了手机应用程序,让您轻松交易您的数字货币。在本文中,我们将 提供Bitget手机应用程序的下载教程并简要介绍它的优点。

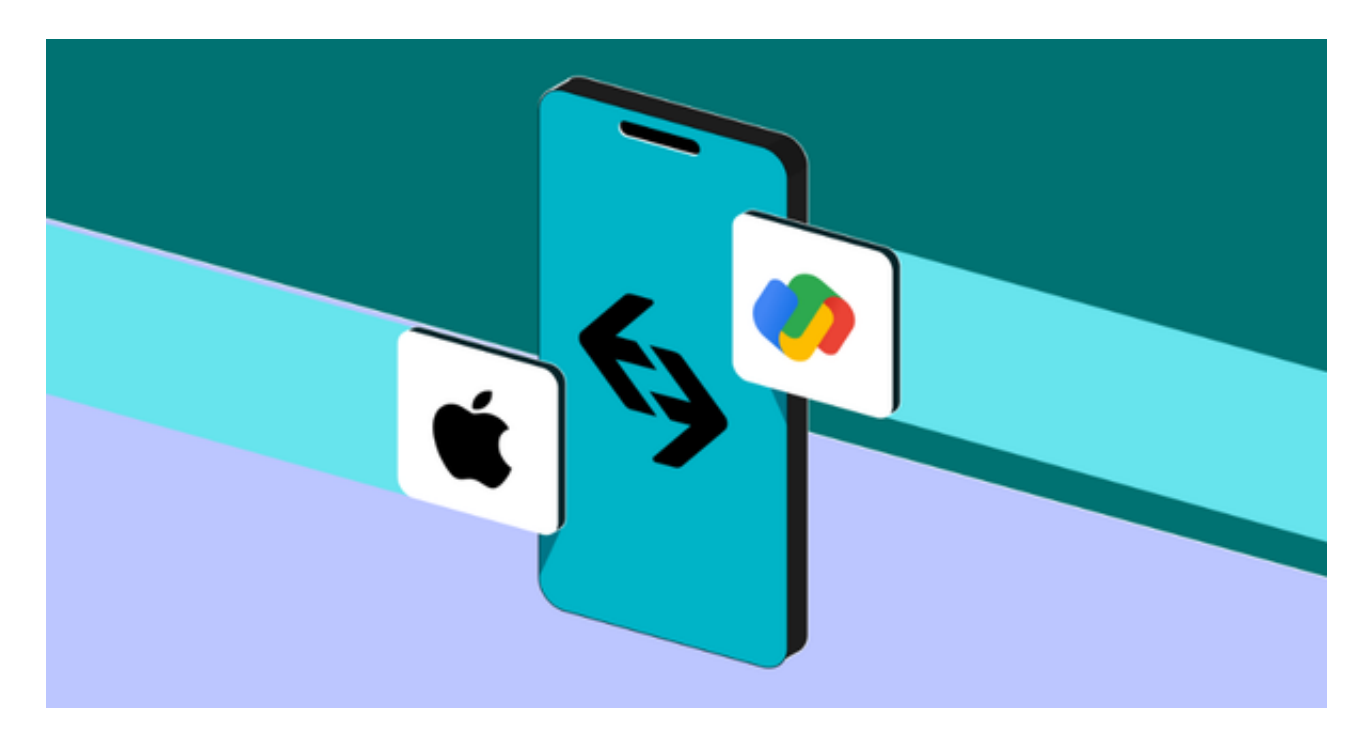

下载教程:

 1.打开您的手机应用商店(App Store或Google Play),在搜索栏中输入"Bitget"。

 2. 点击 Bitget 的应用程序图标,并确保此应用程序是由"Bitget Technology Co., Ltd"开发的。

3. 选择"下载"按钮并等待下载安装完成。

4. 打开 Bitget 应用程序并创建一个账户。

5. 输入您的邮箱地址和密码进行注册,然后按照应用程序中的指示进行验证。

6. 完成验证后,您可以使用 Bitget 应用程序进行数字资产交易。

优点:

## **智行理财网** BG app如何下载?靠谱的虚拟货币交易所下载

1. 安全性高: Bitget在所有交易过程中,确保自身以及客户的安全,采用了严格 的身份验证程序和保险机制,并采用多重签名机制和冷钱包存储用户资金,从而保 护您的资产免受黑客攻击和盗窃。

2. 优秀的用户体验: Bitget应用程序简单易用, 界面设计非常友好, 让您轻松交 易您的数字货币。此外,Bitget应用程序支持多种语言,以便全球用户使用

3. 交易流程简单: 在Bitget应用程序中, 您可以看到详细的市场和价格信息。通 过简单的步骤,您就可以快速轻松的进行交易操作,并查看您的交易历史记录。

4. 全球市场支持: Bitget应用程序支持全球市场交易, 让您在全球范围内自由交 易数字货币。 Bitget 積極拓展全球市場,提供本地化的支持,使用户在世界任何一 个角落都能安心交易。

Bitget也与很多大型交易所合作,为用户提供不同的交易体验。

5. 客户服务优质: Bitget提供24小时客户服务, 解答用户的任何疑问和解决用户 的问题。如果您在使用Bitget应用程序时遇到任何问题或有任何疑问,支持团队会 及时回复和解决您的问题。

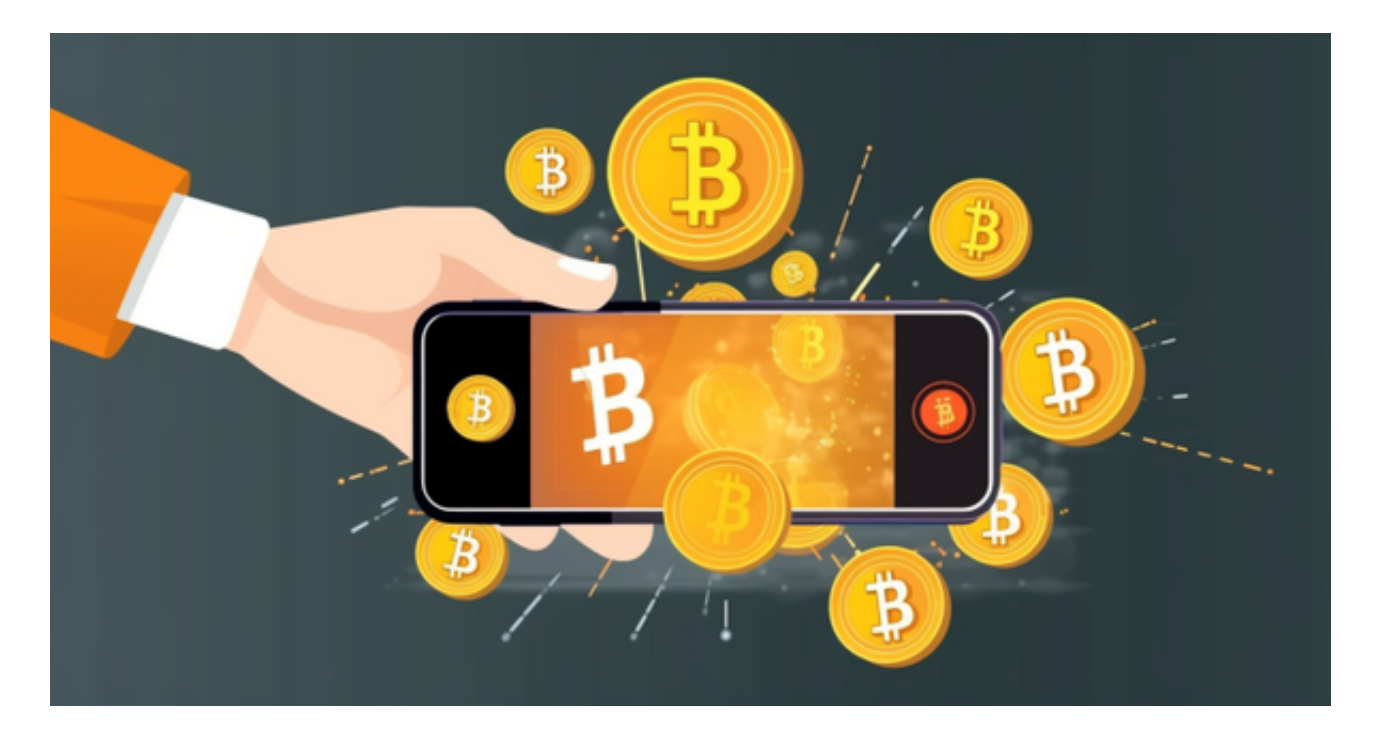

在数字资产世界里,交易平台的选择非常重要。如果您想进行数字资产交易,Bit get无疑将是您的最佳选择。此外,Bitget手机app的使用非常方便,可以随时随地 为您提供交易支持。如果您还没有下载Bitget手机app,请按照上述步骤进行,开 始您的数字资产交易之旅。